#### » Get Started » ESP32-C3-AWS-ExpressLink-DevKit

## **ESP32-C3-AWS-ExpressLink-DevKit**

#### [中文]

This user guide will help you get started with ESP32-C3-AWS-ExpressLink-DevKit and will also provide more in-depth information.

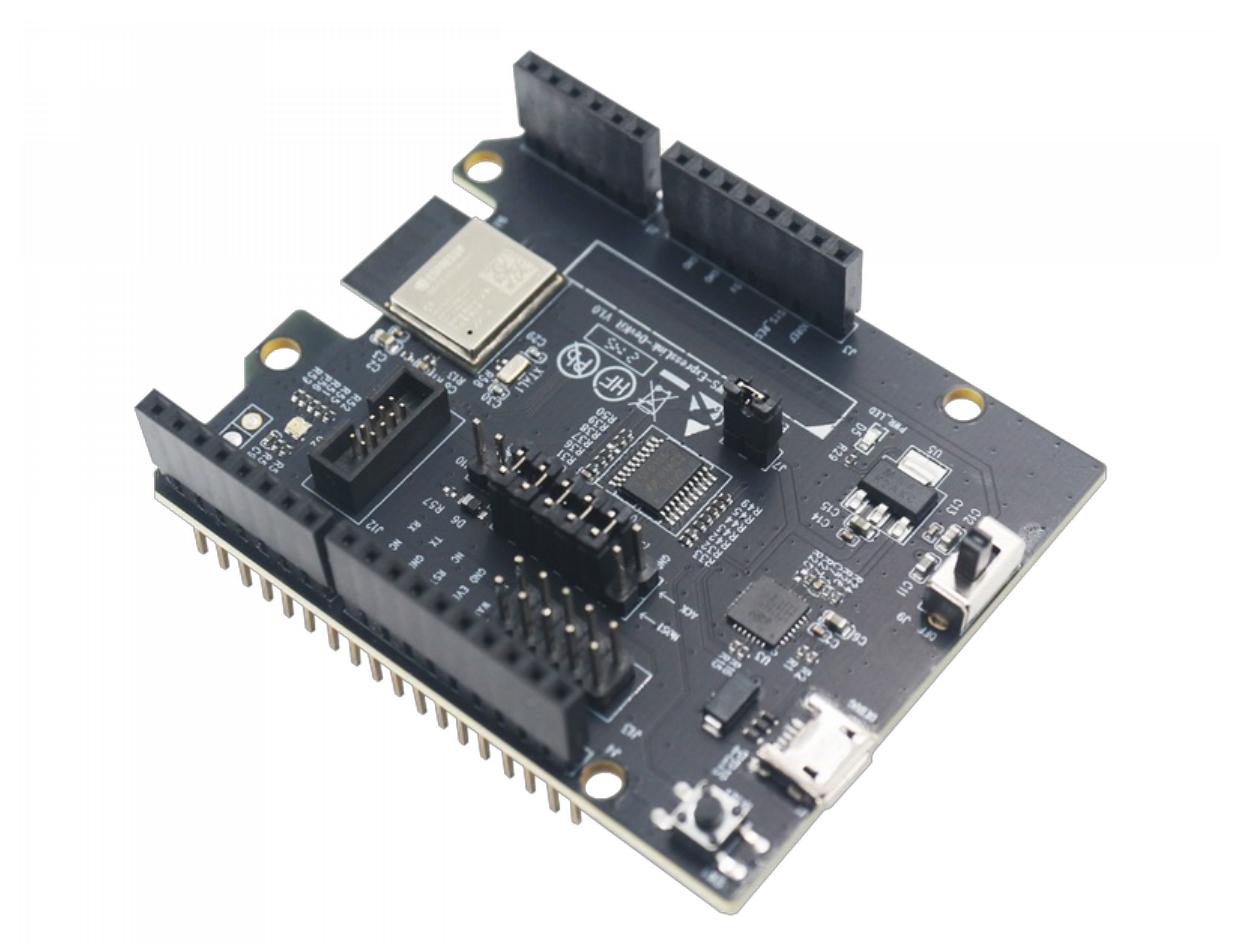

ESP32-C3-AWS-ExpressLink-DevKit with ESP32-C3-MINI-1 module

ESP32-C3-AWS-ExpressLink-DevKit is a development board based on the ESP32-C3-MINI-1 module. Its pin layout is compatible with that of the Arduino Zero development board, and therefore ESP32-C3-AWS-ExpressLink-DevKit can be directly plugged in Arduino Zero, or connected with other host boards and peripherals via jumpers.

The document consists of the following major sections:

Getting Started: Overview of the board and hardware/software setup instructions to get started.

- Hardware Reference: More detailed information about the board's hardware.
- Hardware Revision Details: Hardware revision history, known issues, and links to user guides for previous versions (if any) of the board.
- Related Documents: Links to related documentation.

# **Getting Started**

This section provides a brief introduction of ESP32-C3-AWS-ExpressLink-DevKit, instructions on how to do the initial hardware setup and how to flash firmware onto it.

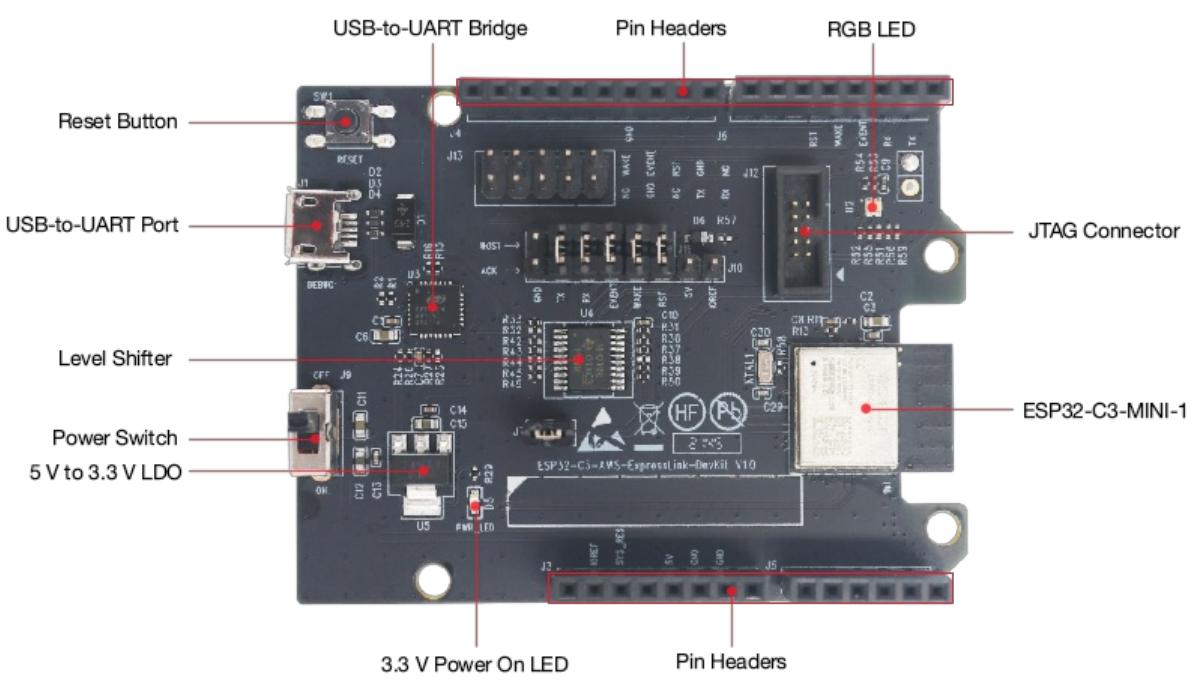

### **Description of Components**

ESP32-C3-AWS-ExpressLink-DevKit - front

The key components of the board are described in a clockwise direction.

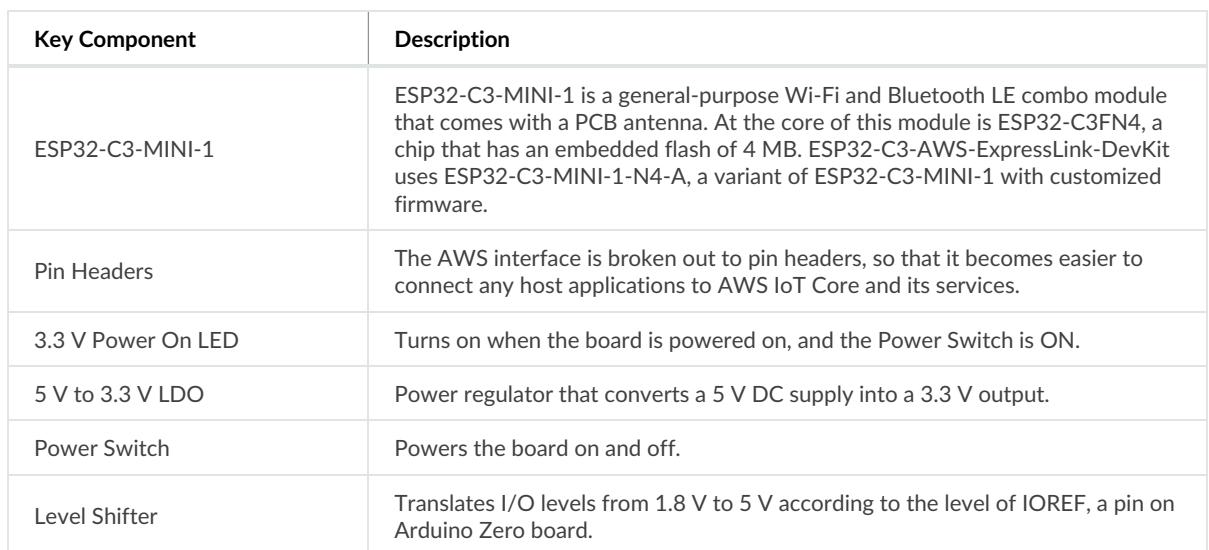

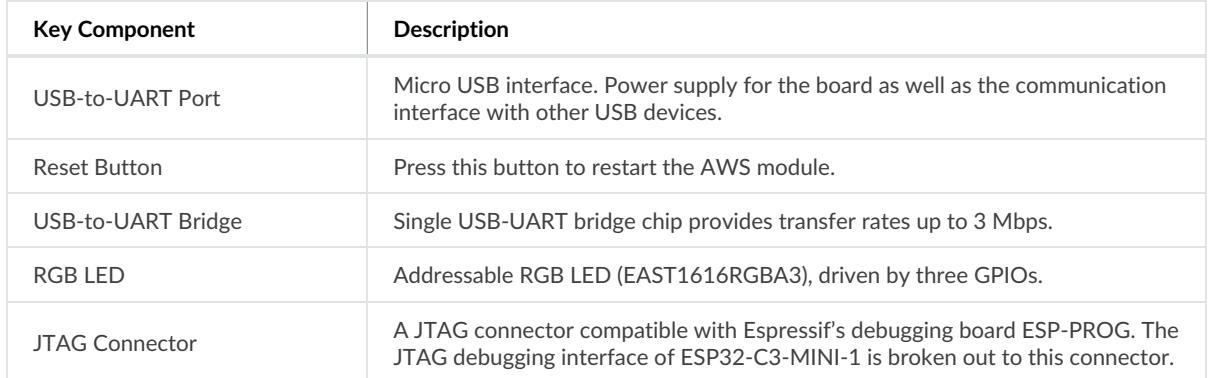

## **Start Application Development**

Before powering up your board, please make sure that it is in good condition with no obvious signs of damage.

#### **Required Hardware**

- ESP32-C3-AWS-ExpressLink-DevKit
- USB 2.0 cable (Standard-A to Micro-B)
- Computer running Windows, Linux, or macOS

#### **Q** Note

Be sure to use an appropriate USB cable. Some cables are for charging only and do not provide the needed data lines nor work for programming the boards.

#### **Hardware Setup**

Connect the board with the computer using **USB-to-UART Port**.

#### **Software Setup**

This development board has been flashed with the default firmware. For more development resources and instructions, please check ESP-AWS-ExpressLink-Eval repository.

### **Contents and Packaging**

#### **Retail Orders**

If you order a few samples, each board comes in an individual package in either antistatic bag or any packaging depending on your retailer.

For retail orders, please go to https://www.espressif.com/en/company/contact/buy-a-sample.

#### **Wholesale Orders**

If you order in bulk, the boards come in large cardboard boxes.

For wholesale orders, please go to https://www.espressif.com/en/contact-us/sales-questions.

## **Hardware Reference**

### **Block Diagram**

The block diagram below shows the components of ESP32-C3-AWS-ExpressLink-DevKit and their interconnections.

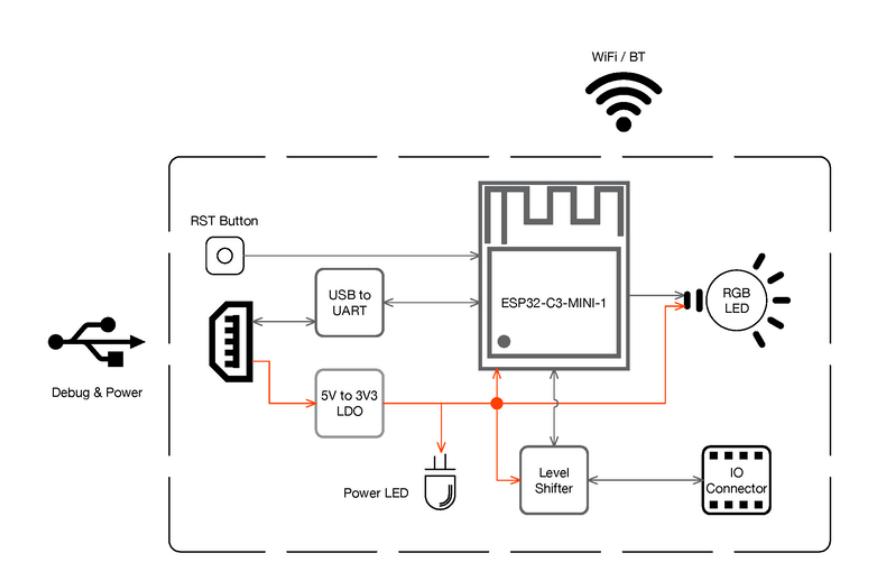

ESP32-C3-AWS-ExpressLink-DevKit (click to enlarge)

### **Power Supply Options**

There are four mutually exclusive ways to provide power to the board:

- USB-to-UART Port, default power supply
- 5V and G (GND) pins
- 3V3 and G (GND) pins
- Host board when ESP32-C3-AWS-ExpressLink-DevKit works with one

## **Hardware Revision Details**

This is the first revision of this board released.

## **Related Documents**

- ESP32-C3 Series Datasheet (PDF)
- ESP32-C3-MINI-1 & ESP32-C3-MINI-1U Datasheet (PDF)

For further design documentation for the board, please contact us at sales@espressif.com.

#### Provide feedback about this document

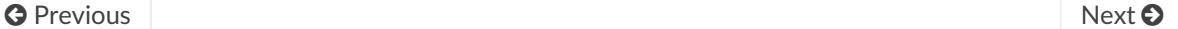

© Copyright 2016 - 2021, Espressif Systems (Shanghai) Co., Ltd

Built with Sphinx using a theme based on Read the Docs Sphinx Theme.

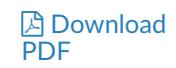

# **X-ON Electronics**

Largest Supplier of Electrical and Electronic Components

*Click to view similar products for* [Development Boards & Kits - Wireless](https://www.x-on.com.au/category/embedded-solutions/engineering-tools/embedded-development-tools/embedded-processor-development-kits/development-boards-kits-wireless) *category:*

*Click to view products by* [Espressif](https://www.x-on.com.au/manufacturer/espressif) *manufacturer:* 

Other Similar products are found below :

[13237ADC-BDM](https://www.x-on.com.au/mpn/nxp/13237adcbdm) [TWR-13237-KIT](https://www.x-on.com.au/mpn/nxp/twr13237kit) [SLWRB4181B](https://www.x-on.com.au/mpn/siliconlabs/slwrb4181b) [C METER CLICK](https://www.x-on.com.au/mpn/mikroelektronika/cmeterclick) [HALL CURRENT CLICK](https://www.x-on.com.au/mpn/mikroelektronika/hallcurrentclick) [COLOR 3 CLICK](https://www.x-on.com.au/mpn/mikroelektronika/color3click) [COMPASS 2 CLICK](https://www.x-on.com.au/mpn/mikroelektronika/compass2click) [HDC1000 CLICK](https://www.x-on.com.au/mpn/mikroelektronika/hdc1000click) [RELAY CLICK](https://www.x-on.com.au/mpn/mikroelektronika/relayclick) [RFID CLICK](https://www.x-on.com.au/mpn/mikroelektronika/rfidclick) [RIVERDI CLICK](https://www.x-on.com.au/mpn/mikroelektronika/riverdiclick) [CUGSM113#UFL](https://www.x-on.com.au/mpn/r-dsoftwaresolutions/cugsm113ufl) [MATRIX G CLICK](https://www.x-on.com.au/mpn/mikroelektronika/matrixgclick) [MATRIX RGB CLICK](https://www.x-on.com.au/mpn/mikroelektronika/matrixrgbclick) [3D](https://www.x-on.com.au/mpn/mikroelektronika/3dmotionclick) [MOTION CLICK](https://www.x-on.com.au/mpn/mikroelektronika/3dmotionclick) [4-20MA R CLICK](https://www.x-on.com.au/mpn/mikroelektronika/420marclick) [THERMO CLICK](https://www.x-on.com.au/mpn/mikroelektronika/thermoclick) [MCP2003B CLICK](https://www.x-on.com.au/mpn/mikroelektronika/mcp2003bclick) [EXPAND 3 CLICK](https://www.x-on.com.au/mpn/mikroelektronika/expand3click) [MCP2542 CLICK](https://www.x-on.com.au/mpn/mikroelektronika/mcp2542click) [MCP25625 CLICK](https://www.x-on.com.au/mpn/mikroelektronika/mcp25625click) [TOUCHKEY CLICK](https://www.x-on.com.au/mpn/mikroelektronika/touchkeyclick) [MICROSD CLICK](https://www.x-on.com.au/mpn/mikroelektronika/microsdclick) [TRF CLICK](https://www.x-on.com.au/mpn/mikroelektronika/trfclick) [BUTTON R CLICK](https://www.x-on.com.au/mpn/mikroelektronika/buttonrclick) [I2C ISOLATOR CLICK](https://www.x-on.com.au/mpn/mikroelektronika/i2cisolatorclick) [UNIQUE ID CLICK](https://www.x-on.com.au/mpn/mikroelektronika/uniqueidclick) [USB SPI CLICK](https://www.x-on.com.au/mpn/mikroelektronika/usbspiclick) [CAN-SPI CLICK 3.3V](https://www.x-on.com.au/mpn/mikroelektronika/canspiclick33v) [CAN-SPI CLICK 5V](https://www.x-on.com.au/mpn/mikroelektronika/canspiclick5v) [CAP EXTEND CLICK](https://www.x-on.com.au/mpn/mikroelektronika/capextendclick) [CAPSENSE CLICK](https://www.x-on.com.au/mpn/mikroelektronika/capsenseclick) [13DOF 2 CLICK](https://www.x-on.com.au/mpn/mikroelektronika/13dof2click) [13DOF CLICK](https://www.x-on.com.au/mpn/mikroelektronika/13dofclick) [DC MOTOR](https://www.x-on.com.au/mpn/mikroelektronika/dcmotorclick) [CLICK](https://www.x-on.com.au/mpn/mikroelektronika/dcmotorclick) [WIFI2 CLICK](https://www.x-on.com.au/mpn/mikroelektronika/wifi2click) [4X4 KEY CLICK](https://www.x-on.com.au/mpn/mikroelektronika/4x4keyclick) [DTH22 CLICK](https://www.x-on.com.au/mpn/mikroelektronika/dth22click) [RS232 CLICK](https://www.x-on.com.au/mpn/mikroelektronika/rs232click) [RS485 CLICK 3.3V](https://www.x-on.com.au/mpn/mikroelektronika/rs485click33v) [RS485 CLICK 5V](https://www.x-on.com.au/mpn/mikroelektronika/rs485click5v) [RTC2 CLICK](https://www.x-on.com.au/mpn/mikroelektronika/rtc2click) [CC3100](https://www.x-on.com.au/mpn/mikroelektronika/cc3100click) [CLICK](https://www.x-on.com.au/mpn/mikroelektronika/cc3100click) [FLASH 3 CLICK](https://www.x-on.com.au/mpn/mikroelektronika/flash3click) [NFC CLICK](https://www.x-on.com.au/mpn/mikroelektronika/nfcclick) [NFC TAG CLICK](https://www.x-on.com.au/mpn/mikroelektronika/nfctagclick) [FLICKER CLICK](https://www.x-on.com.au/mpn/mikroelektronika/flickerclick) [NRF C CLICK](https://www.x-on.com.au/mpn/mikroelektronika/nrfcclick) [NRF S CLICK](https://www.x-on.com.au/mpn/mikroelektronika/nrfsclick) [FM CLICK](https://www.x-on.com.au/mpn/mikroelektronika/fmclick)